# <span id="page-0-0"></span>Package 'TreeSummarizedExperiment'

October 17, 2020

Type Package

- Title TreeSummarizedExperiment: a S4 Class for Data with Tree Structures
- Version 1.4.8
- Description TreeSummarizedExperiment has extended SingleCellExperiment to include hierarchical information on the rows or columns of the rectangular data.

**Depends**  $R$ ( $> = 3.6.0$ ), SingleCellExperiment, S4Vectors ( $> = 0.23.18$ )

License GPL (>=2)

Encoding UTF-8

LazyData true

biocViews DataRepresentation, Infrastructure

Imports methods, BiocGenerics, utils, ape, rlang, dplyr, SummarizedExperiment

VignetteBuilder knitr

Suggests ggtree, ggplot2, BiocStyle, knitr, rmarkdown, testthat

RoxygenNote 7.1.1

Collate 'aboutLoop.R' 'classValid.R' 'allClass.R' 'aggValue.R' 'allGenerics.R' 'changeTree.R' 'classAccessor.R' 'data.R' 'deprecate\_Fun.R' 'tree\_addLabel.R' 'tree\_asLeaf.R' 'tree\_convertNode.R' 'tree\_countLeaf.R' 'tree\_countNode.R' 'tree\_distNode.R' 'tree\_findAncestor.R' 'tree\_findChild.R' 'tree\_findDescendant.R' 'tree\_findSibling.R' 'tree\_isLeaf.R' 'tree\_matTree.R' 'tree\_printNode.R' 'tree\_shareNode.R' 'tree\_showNode.R' 'tree\_signalNode.R' 'tree\_toTree.R' 'tree\_trackNode.R' 'tree\_unionLeaf.R'

git\_url https://git.bioconductor.org/packages/TreeSummarizedExperiment

git\_branch RELEASE\_3\_11

git\_last\_commit 03e0f94

git\_last\_commit\_date 2020-09-02

Date/Publication 2020-10-16

Author Ruizhu Huang [aut, cre] (<https://orcid.org/0000-0003-3285-1945>), Felix G.M. Ernst [ctb] (<https://orcid.org/0000-0001-5064-0928>)

Maintainer Ruizhu Huang <ruizhuRH@gmail.com>

# <span id="page-1-0"></span>R topics documented:

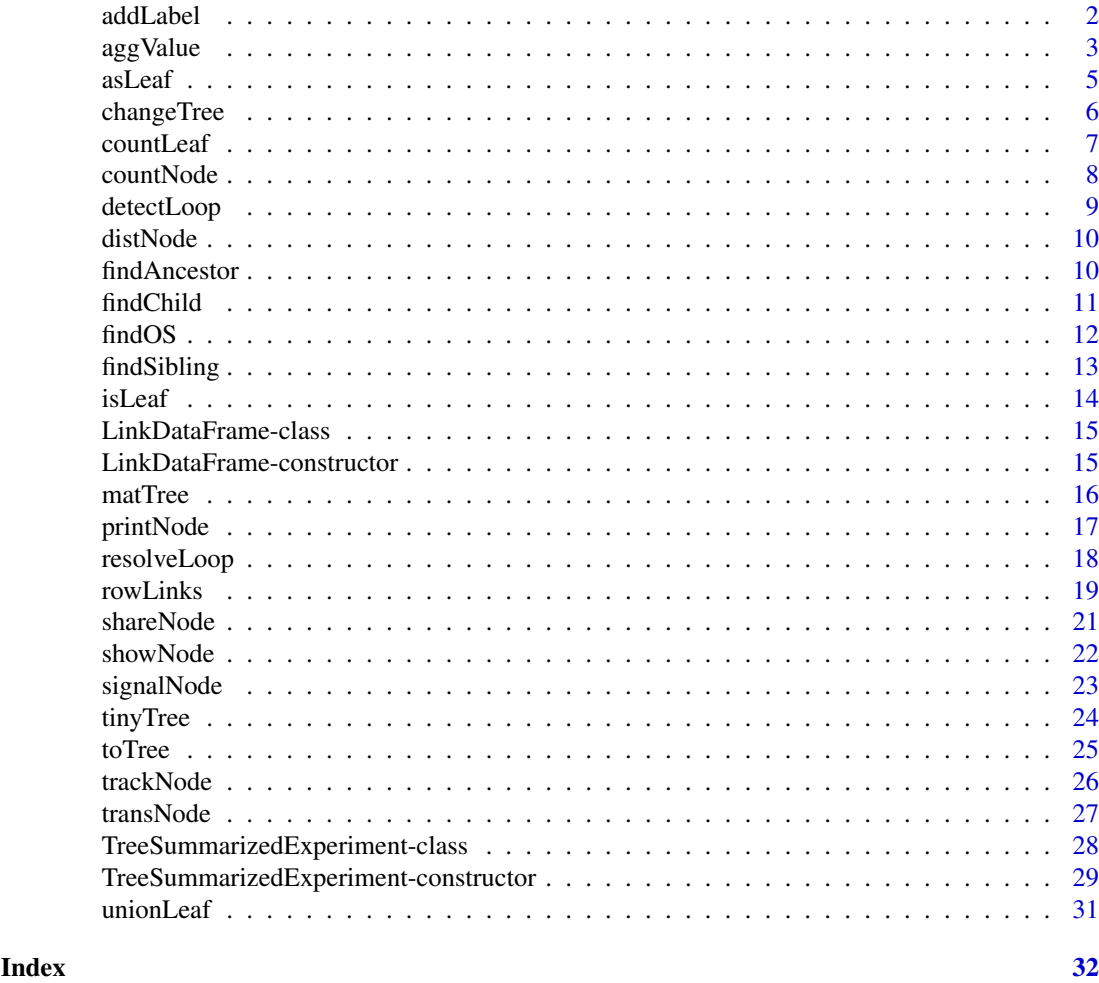

addLabel *add labels to nodes of a tree*

# Description

addLabel adds labels to the node of a tree (phylo object)

# Usage

addLabel(tree, label = NULL)

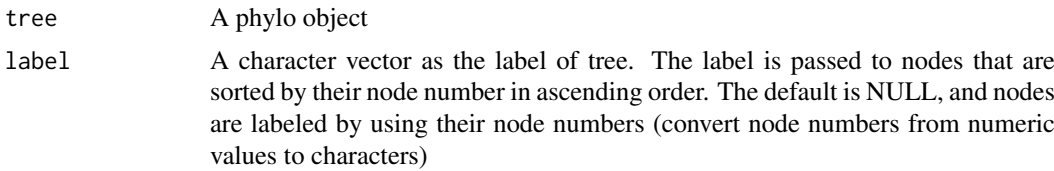

<span id="page-2-0"></span> $\log$ Value 3

#### Value

a phylo object

#### Author(s)

Ruizhu Huang

### Examples

```
data(tinyTree)
library(ggtree)
# PLOT tree
# The node labels are in orange texts and the node numbers are in blue
ggtree(tinyTree,branch.length = 'none')+
    geom_text2(aes(label = label), color = "darkorange",
           hjust = -0.1, vjust = -0.7) +
    geom_text2(aes(label = node), color = "darkblue",
               hjust = -0.5, vjust = 0.7)
# change labels
nodes <- showNode(tree = tinyTree, only.leaf = FALSE)
tt <- addLabel(tree = tinyTree, label = LETTERS[nodes])
ggtree(tt, branch.length = 'none')+
    geom_text2(aes(label = label), color = "darkorange",
           hjust = -0.1, vjust = -0.7) +
    geom_text2(aes(label = node), color = "darkblue",
               hjust = -0.5, vjust = 0.7)
```
aggValue *Perform data aggregations based on the available tree structures*

# Description

aggValue aggregates values on the leaf nodes of a tree to a specific arbitrary level of the tree. The level is specified via the nodes of the tree. Users could decide on which dimension (row or column) and how should the aggregation be performed.

# Usage

```
aggValue(
  x,
  rowLevel = NULL,
  rowBlock = NULL,
  colLevel = NULL,
  colBlock = NULL,
  FUN = sum,
  assay = NULL,
  message = FALSE
)
```
# <span id="page-3-0"></span>Arguments

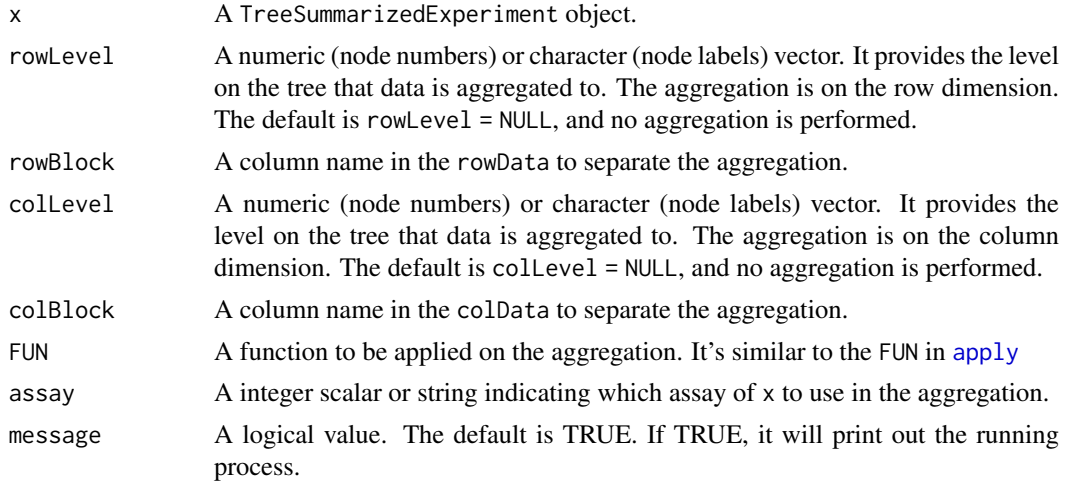

# Value

A TreeSummarizedExperiment object or a matrix. The output has the same class of the input x.

#### Author(s)

Ruizhu HUANG

# See Also

[TreeSummarizedExperiment](#page-28-1)

```
# assays data
set.seed(1)
toyTable \leq matrix(rnbinom(20, size = 1, mu = 10), nrow = 5)
colnames(toyTable) <- paste(rep(LETTERS[1:2], each = 2),
                           rep(1:2, 2), sep = "rownames(toyTable) <- paste("entity", seq_len(5), sep = "")
toyTable
# the column data
colInf \leq DataFrame(gg = c(1, 2, 3, 3),
                    group = rep(LETTERS[1:2], each = 2),row.names = colnames(toyTable))
colInf
# the toy tree
library(ape)
set.seed(4)
treeC <- rtree(4)
treeC$node.label <- c("All", "GroupA", "GroupB")
library(ggtree)
ggtree(treeC, size = 2) +
```
<span id="page-4-0"></span>asLeaf 5

```
geom_text2(aes(label = node), color = "darkblue",
           hjust = -0.5, vjust = 0.7, size = 6) +
    geom_text2(aes(label = label), color = "darkorange",
               hjust = -0.1, vjust = -0.7, size = 6)
tse <- TreeSummarizedExperiment(assays = list(toyTable),
                                colData = colInf,
                                colTree = treeC,
                                colNodeLab = treeC$tip.label,
                                metadata = list(test = 1:4))aggCol \leq -aggValue(x = tse, collect = c("GroupA", "GroupB"),FUN = sum)
assays(aggCol)[[1]]
```
asLeaf *change internal nodes to leaf nodes*

#### Description

asLeaf updates a phylo tree by changing the specified internal nodes to leaf nodes. In other words, the descendant nodes of the specified internal nodes are removed.

# Usage

asLeaf(tree, node)

#### Arguments

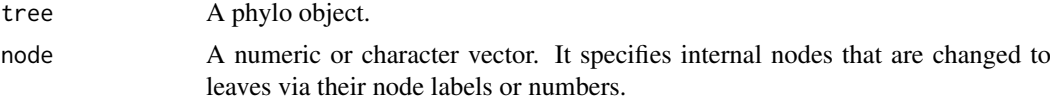

# Value

A phylo object.

```
library(ggtree)
data(tinyTree)
ggtree(tinyTree, ladderize = FALSE) +
    geom_text2(aes(label = label), color = "darkorange",
          hjust = -0.1, vjust = -0.7) +
    geom_text2(aes(label = node), color = "darkblue",
              hjust = -0.5, vjust = 0.7) +
    geom_hilight(node = 18) +
    geom_point2()
# remove the blue branch
NT1 <- asLeaf(tree = tinyTree, node = 16)
```

```
ggtree(NT1, ladderize = FALSE) +
    geom_text2(aes(label = label), color = "darkorange",
               hjust = -0.1, vjust = -0.7) +
    geom_point2()
# if mergeSingle = TRUE, the node (Node_17) is removed.
NT2 \leftarrow as Leaf (tree = tiny Tree, node = c(15, 13))
# or use the ape::drop.tip
# NT3 \leftarrow ape::drop.tip(phy = tinyTree, tip = 4:5)
# all.equal(NT2, NT3)
ggtree(NT2, ladderize = FALSE) +
    geom_text2(aes(label = label), color = "darkorange",
               hjust = -0.1, vjust = -0.7) +
    geom_point2()
```
changeTree *Change the row or column tree*

# Description

changeTree changes a row or column tree in a TreeSummarizedExperiment object.

## Usage

```
changeTree(
  x,
  rowTree = NULL,
  rowNodeLab = NULL,
  colTree = NULL,
  colNodeLab = NULL
)
```
# Arguments

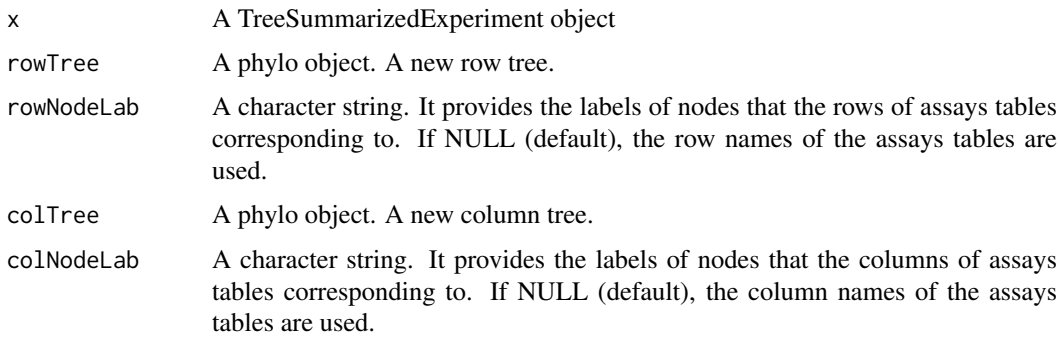

# Value

A TreeSummarizedExperiment object

#### <span id="page-6-0"></span>countLeaf 7

#### Author(s)

Ruizhu Huang

# Examples

```
library(ape)
set.seed(1)
treeR <- ape::rtree(10)
# the count table
count \leq matrix(rpois(160, 50), nrow = 20)
rownames(count) <- paste0("entity", 1:20)
colnames(count) <- paste("sample", 1:8, sep = "_")
# The sample information
sampC \leq data.frame(condition = rep(c("control", "trt"),
                                    each = 4),
                    gender = sample(x = 1:2, size = 8,
                                    replace = TRUE))
rownames(sampC) <- colnames(count)
# build a TreeSummarizedExperiment object
tse <- TreeSummarizedExperiment(assays = list(count),
                                colData = sampC,
                                rowTree = treeR,
                                rowNodeLab = rep(treeR$tip.label, each =2))
treeR2 <- drop.tip(phy = treeR, tip = c("t10", "t9", "t8"))use \leq changeTree(x = tse, rowTree = treeR2)
use
```
countLeaf *count the number of leaf nodes*

# Description

countLeaf calculates the number of leaves on a phylo tree.

#### Usage

```
countLeaf(tree)
```
#### Arguments

tree A phylo object

# Value

a numeric value

#### Author(s)

Ruizhu Huang

# Examples

```
library(ggtree)
data(tinyTree)
ggtree(tinyTree, branch.length = 'none') +
geom\_text2(aes(label = label), hjust = -0.3) +geom_text2(aes(label = node), vjust = -0.8,
hjust = -0.3, color = 'blue')
(n <- countLeaf(tinyTree))
```
countNode *count the number of nodes*

# Description

countNode calculates the number of nodes on a phylo tree.

#### Usage

countNode(tree)

# Arguments

tree A phylo object

# Value

a numeric value

# Author(s)

Ruizhu Huang

#### Examples

library(ggtree)

data(tinyTree)

```
ggtree(tinyTree, branch.length = 'none') +
geom_text2(aes(label = label), hjust = -0.3) +
geom_text2(aes(label = node), vjust = -0.8,
hjust = -0.3, color = 'blue')
```
(n <- countLeaf(tinyTree))

<span id="page-7-0"></span>

<span id="page-8-0"></span>

#### Description

Detect loops detectLoop detects loops

#### Usage

detectLoop(tax\_tab)

#### Arguments

tax\_tab a data frame where columns store hierarchical levels. The columns from the left to the right correspond nodes from the root to the leaf.

## Value

a data frame

#### Author(s)

Ruizhu Huang

```
df \leq data.frame(A = rep("a", 8),
                 B = rep (c("b1", "b2", "b3", "b4"), each = 2),C = paste0("c", c(1, 2, 2, 3:7)),D = paste0("d", 1:8))
# The result means that a loop is caused by 'b1' and 'b2' in column 'B' and
# 'c2' in column 'C' (a-b1-c2; a-b2-c2)
detectLoop(tax_tab = df)
df \leq data.frame(R1 = rep("A", 6),
                     R2 = c("B1", rep("B2", 4), "B3"),
                     R3 = c("C1", "C2", "C3", NA, NA, NA),R4 = c("D1", "D2", "D3", NA, NA, NA),
                     R5 = paste0("E", 1:6))
detectLoop(tax_tab = df)
df \leq data.frame(R1 = rep("A", 7),
                     R2 = c("B1", rep("B2", 4), "B3", "B3"),
                     R3 = c("C1", "C2", "C3", "", "", "", ""),
                     R4 = c("D1", "D2", "D3", "", "", "", ""),
                     R5 = paste0("E", 1:7))
detectLoop(tax_tab = df)
df \leq data.frame(R1 = rep("A", 7),
                     R2 = c("B1", rep("B2", 4), "B3", "B3"),
                     R3 = c("C1", "C2", "C3", NA, NA, NA, NA),
                     R4 = c("D1", "D2", "D3", NA, NA, NA, NA),
```

```
R5 = paste0("E", 1:7))
detectLoop(tax_tab = df)
```
distNode *Calculate the distance between any two nodes on the tree*

# Description

distNode is to calculate the distance between any two nodes on a phylo tree

# Usage

distNode(tree, node)

#### Arguments

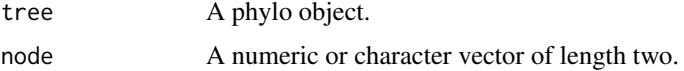

# Value

A numeric value.

#### Examples

```
library(ggtree)
data(tinyTree)
ggtree(tinyTree) +
    geom_text2(aes(label = node), color = "darkorange",
          hjust = -0.1, vjust = -0.7) +
    geom_text2(aes(label = branch.length), color = "darkblue",
               vjust = 0.7)
distNode(tree = tinyTree, node = c(10, 11))
distNode(tree = tinyTree, node = c(12, 13))
```
distNode(tree = tinyTree, node = c(13, 15)) distNode(tree = tinyTree, node = c(12, 14))

findAncestor *Find the ancestors of specified nodes*

# Description

findAncestor finds the ancestor in the nth generation above specified nodes.

# Usage

```
findAncestor(tree, node, level, use.alias = FALSE)
```
<span id="page-9-0"></span>

#### <span id="page-10-0"></span>findChild 11

#### Arguments

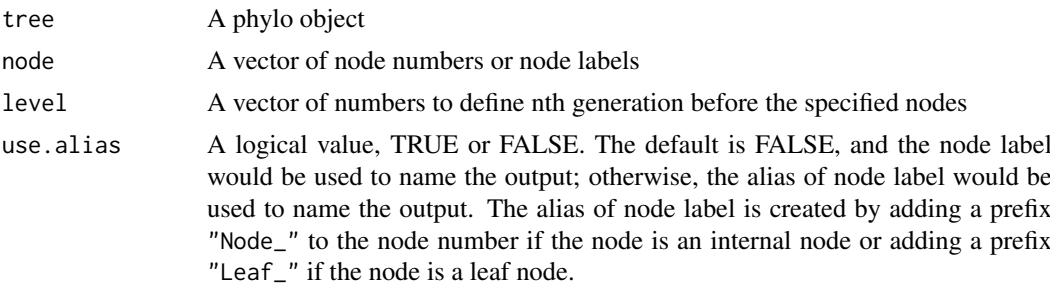

# Value

A vector of nodes. The numeric value is the node number, and the vector name is the corresponding node label. If a node has no label, it would have NA as name when use.alias = FALSE, and have the alias of node label as name when use.alias = TRUE.

# Author(s)

Ruizhu Huang

# Examples

```
library(ggtree)
data(tinyTree)
ggtree(tinyTree, branch.length = 'none') +
 geom_text2(aes(label = label), color = "darkorange",
           hjust = -0.1, vjust = -0.7) +
 geom_text2(aes(label = node), color = "darkblue",
               hjust = -0.5, vjust = 0.7)
 findAncestor(tree = tinyTree, node = c(18, 13), level = 1)
```
findChild *Find the children*

#### Description

findChild finds children of an internal node.

# Usage

```
findChild(tree, node = 11, use.alias = FALSE)
```
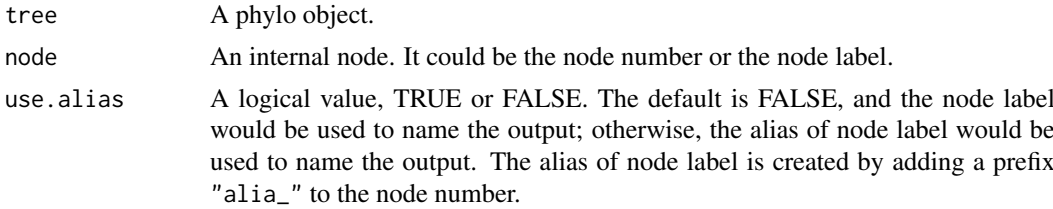

# <span id="page-11-0"></span>Value

A vector of nodes. The numeric value is the node number, and the vector name is the corresponding node label. If a node has no label, it would have NA as name when use.alias = FALSE, and have the alias of node label as name when use.alias = TRUE.

# Author(s)

Ruizhu Huang

data(tinyTree)

#### Examples

```
library(ggtree)
ggtree(tinyTree) +
geom_text2(aes(label = node), color = "darkblue",
               hjust = -0.5, vjust = 0.7) +
geom_hilight(node = 17, fill = 'steelblue', alpha = 0.5) +
geom_text2(aes(label = label), color = "darkorange",
          hjust = -0.1, vjust = -0.7)
```

```
(tips <- findChild(tree = tinyTree, node = 17))
```
findOS *Find descendants (or offsprings)*

#### Description

findDescendant finds descendants of a node.

# Usage

```
findOS(tree, node, only.leaf = TRUE, self.include = FALSE, use.alias = FALSE)
findDescendant(
  tree,
  node,
  only.leaf = TRUE,
  self.include = FALSE,
  use.alias = FALSE
)
```
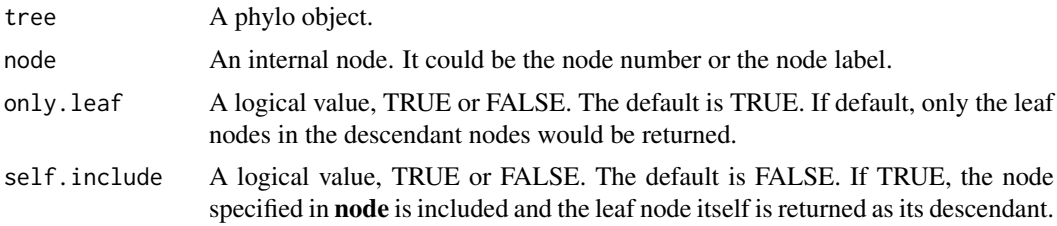

<span id="page-12-0"></span>use.alias A logical value, TRUE or FALSE. The default is FALSE, and the node label would be used to name the output; otherwise, the alias of node label would be used to name the output. The alias of node label is created by adding a prefix "alias\_" to the node number.

#### Value

A vector of nodes. The numeric value is the node number, and the vector name is the corresponding node label. If a node has no label, it would have NA as name when use.alias = FALSE, and have the alias of node label as name when use.alias = TRUE.

# Author(s)

Ruizhu Huang

#### Examples

```
data(tinyTree)
```

```
library(ggtree)
ggtree(tinyTree) +
geom_text2(aes(label = node), color = "darkblue",
               hjust = -0.5, vjust = 0.7) +
geom hilight(node = 17, fill = 'steelblue', alpha = 0.5) +
geom_text2(aes(label = label), color = "darkorange",
          hjust = -0.1, vjust = -0.7)
```
(tips <- findDescendant(tree = tinyTree, node = c(17), only.leaf = TRUE))

findSibling *find the sibling node*

#### Description

findSibling is to find the sibling node of an node node.

#### Usage

```
findSibling(tree, node, use.alias = FALSE)
```
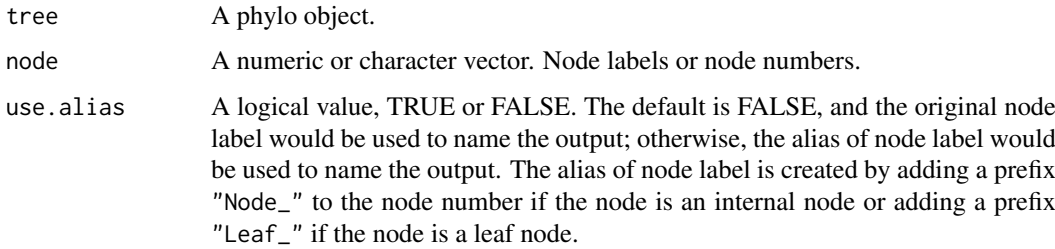

# <span id="page-13-0"></span>Value

A vector of nodes. The numeric value is the node number, and the vector name is the corresponding node label. If a node has no label, it would have NA as name when use.alias = FALSE, and have the alias of node label as name when use.alias = TRUE.

# Examples

```
library(ggtree)
data(tinyTree)
ggtree(tinyTree, branch.length = 'none') +
    geom_text2(aes(label = label), color = "darkorange",
           hjust = -0.1, vjust = -0.7) +
    geom_text2(aes(label = node), color = "darkblue",
               hjust = -0.5, vjust = 0.7)
 findSibling(tree = tinyTree, node = 17)
 findSibling(tree = tinyTree, node = c(13, 17))
```
isLeaf *To test whether the specified nodes are leaf nodes*

#### Description

isLeaf is to test wheter some specified nodes are leaf nodes of a tree.

# Usage

isLeaf(tree, node)

#### Arguments

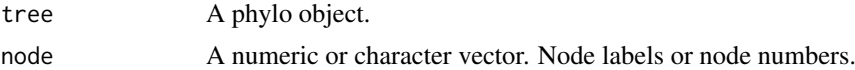

# Value

a logical vector with the same length as the input node.

#### Author(s)

Ruizhu HUANG

```
data(tinyTree)
library(ggtree)
# PLOT tree
# The node labels are in orange texts and the node numbers are in blue
ggtree(tinyTree,branch.length = 'none')+
    geom_text2(aes(label = label), color = "darkorange",
           hjust = -0.1, vjust = -0.7) +
```
<span id="page-14-0"></span>LinkDataFrame-class 15

```
geom_text2(aes(label = node), color = "darkblue",
              hjust = -0.5, vjust = 0.7)
isLeaf(tree = tinyTree, node = c(5, 4, 18))
isLeaf(tree = tinyTree, node = c("t4", "t9", "Node_18"))
```
<span id="page-14-2"></span>LinkDataFrame-class *LinkDataFrame: A S4 class extended from DataFrame An S4 class LinkDataFrame*

#### Description

The LinkDataFrame is extended from the class DataFrame to include at least four columns nodeLab, nodeLab\_alias, nodeNum, and isLeaf.

#### **Constructor**

See [LinkDataFrame-constructor](#page-14-1) for constructor functions.

<span id="page-14-1"></span>LinkDataFrame-constructor

*Construct a LinkDataFrame Construct a LinkDataFrame object*

# <span id="page-14-3"></span>Description

Construct a LinkDataFrame Construct a LinkDataFrame object

# Usage

```
LinkDataFrame(nodeLab, nodeLab_alias, nodeNum, isLeaf, ...)
```
# Arguments

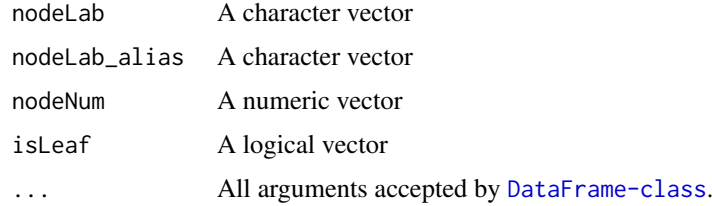

#### Value

A LinkDataFrame object

#### See Also

[LinkDataFrame](#page-14-2) [DataFrame](#page-0-0)

# Examples

```
(ld <- LinkDataFrame(nodeLab = letters[1:5],
                    nodeLab_alias = LETTERS[1:5],
                    nodeNum = 1:5,isLeaf = TRUE,
                    right = 1:5))
```
matTree *Transform a phylo object into a matrix.*

# Description

matTree transforms a phylo tree into a matrix. The entry of the matrix is node number. Each row represents a path connecting a leaf node and the root. The columns are arranged in the order as the path passing the nodes to reach the root.

# Usage

matTree(tree)

# Arguments

tree A phylo object

# Value

A matrix

# Author(s)

Ruizhu Huang

```
library(ggtree)
```

```
data(tinyTree)
ggtree(tinyTree, branch.length = 'none') +
geom_text2(aes(label = node))
```

```
# each row of the matrix representing a path.
# the first column is leaf nodes; the last non-NA value in a row is the root
mat <- matTree(tree = tinyTree)
```
<span id="page-15-0"></span>

<span id="page-16-0"></span>

# Description

nodeLabel is to print out the node labels of a phylo tree.

#### Usage

```
printNode(tree, type = c("leaf", "internal", "all"))
```
# Arguments

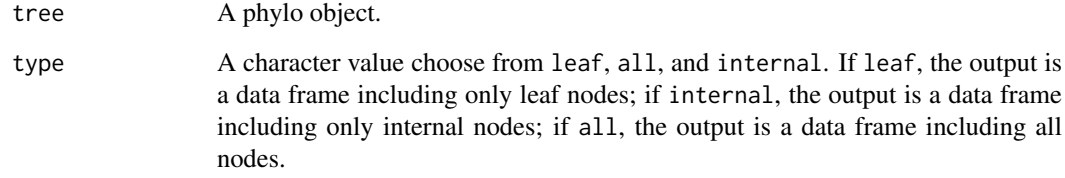

#### Value

a data frame

# Author(s)

Ruizhu HUANG

```
data(tinyTree)
library(ggtree)
# PLOT tree
# The node labels are in orange texts and the node numbers are in blue
ggtree(tinyTree,branch.length = 'none')+
    geom_text2(aes(label = label), color = "darkorange",
          hjust = -0.1, vjust = -0.7) +
    geom_text2(aes(label = node), color = "darkblue",
               hjust = -0.5, vjust = 0.7)
(pn1 <- printNode(tinyTree, type = "leaf"))
(pn2 <- printNode(tinyTree, type = "internal"))
(pn3 <- printNode(tinyTree, type = "all"))
```
<span id="page-17-0"></span>

#### Description

Resolve loops resolveLoop resolve loops by adding suffix to the child node. The suffix is " i" where 'i' is a number. Please see examples.

#### Usage

```
resolveLoop(tax_tab)
```
#### Arguments

tax\_tab a data frame where columns store hierarchical levels. The columns from the left to the right correspond nodes from the root to the leaf.

# Value

a data frame

#### Author(s)

Ruizhu Huang

#### Examples

```
# example 1
df \leftarrow data-frame(A = rep("a", 8),B = rep (c("b1", "b2", "b3", "b4"), each = 2),C = paste0("c", c(1, 2, 2, 3:7)),D = paste0("d", 1:8))
# The result means that a loop is caused by 'b1' and 'b2' in column 'B' and
# 'c2' in column 'C' (a-b1-c2; a-b2-c2)
resolveLoop(tax_tab = df)
# example 2
taxTab \leq data.frame(R1 = rep("A", 5),
                      R2 = c("B1", rep("B2", 3), ""),
                      R3 = c("C1", "C2", "C3", "", ""),
                      R4 = c("D1", "D2", "D3", "", ""),
                     R5 = paste0("E", 1:5))
resolveLoop(tax_tab = taxTab)
# example 3
taxTab \leq data.frame(R1 = rep("A", 6),
                      R2 = c("B1", rep("B2", 4), ""),
                      R3 = c("C1", "C2", "C3", "", "", ""),
                      R4 = c("D1", "D2", "D3", "", "", ""),
                     R5 = paste0("E", 1:6))
```
resolveLoop(tax\_tab = taxTab)

#### <span id="page-18-0"></span>rowLinks 19

```
# example 3
taxTab <- data.frame(
            R1 = rep("A", 5),R2 = c("B1", rep("B2", 3), "B3"),R3 = c("C1", "C2", "C3", NA, NA),
            R4 = c("D1", "D2", "D3", NA, NA),
            R5 = paste0("E", 1:5))
resolveLoop(tax_tab = taxTab)
```
rowLinks *TreeSummarizedExperiment-accessors*

# <span id="page-18-1"></span>Description

All accessor functions that work on [SingleCellExperiment](#page-0-0) should work on TreeSummarized-Experiment. Additionally, new accessors rowLinks colLinks, rowTree and colTree accessor function are available for TreeSummarizedExperiment.

#### Usage

```
rowLinks(x)
## S4 method for signature 'TreeSummarizedExperiment'
rowLinks(x)
colLinks(x)
## S4 method for signature 'TreeSummarizedExperiment'
colLinks(x)
rowTree(x)
## S4 method for signature 'TreeSummarizedExperiment'
rowTree(x)
colTree(x)
## S4 method for signature 'TreeSummarizedExperiment'
colTree(x)
## S4 method for signature 'TreeSummarizedExperiment, ANY, ANY, ANY'
x[i, j, \ldots, drop = TRUE]## S4 replacement method for signature 'TreeSummarizedExperiment'
rownames(x) <- value
## S4 replacement method for signature 'TreeSummarizedExperiment'
\text{columns}(x) \leq \text{value}
```

```
subsetByNode(x, rowNode, colNode)
```
## S4 method for signature 'TreeSummarizedExperiment' subsetByNode(x, rowNode, colNode)

# Arguments

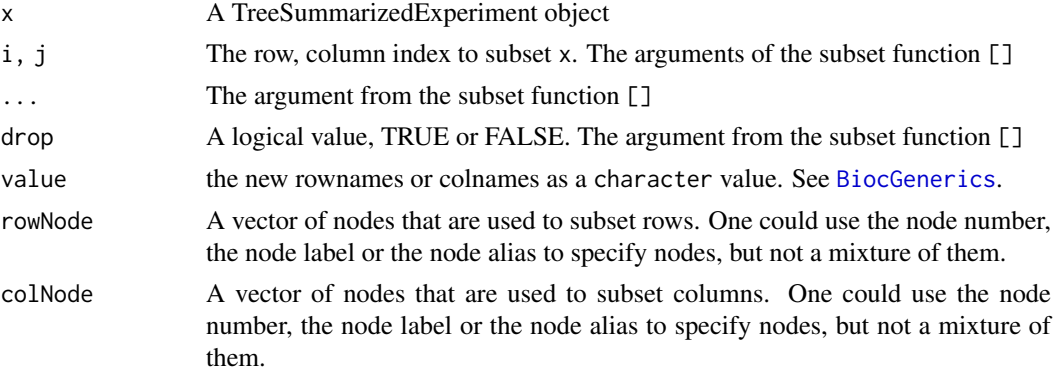

# Value

Elements from TreeSummarizedExperiment.

#### Author(s)

Ruizhu HUANG

# See Also

[TreeSummarizedExperiment](#page-28-1) [SingleCellExperiment](#page-0-0)

```
# the assay table
set.seed(1)
y <- matrix(rnbinom(300,size=1,mu=10),nrow=10)
colnames(y) <- paste(rep(LETTERS[1:3], each = 10), rep(1:10,3), sep = "_")
rownames(y) <- tinyTree$tip.label
# the row data
rowInf <- DataFrame(var1 = sample(letters[1:3], 10, replace = TRUE),
                   var2 = sample(c(TRUE, FALSE), 10, replace = TRUE))
# the column data
colInf \leq DataFrame(gg = factor(sample(1:3, 30, replace = TRUE)),
                    group = rep(LETTERS[1:3], each = 10))# the tree structure on the rows of assay tables
data("tinyTree")
# the tree structure on the columns of assay tables
sampTree <- ape::rtree(30)
sampTree$tip.label <- colnames(y)
# create the TreeSummarizedExperiment object
```
#### <span id="page-20-0"></span>shareNode 21

```
toy_tse \leq TreeSummarizedExperiment(assays = list(y),
                                      rowData = rowInf,
                                      colData = colInf,
                                      rowTree = tinyTree,
                                      colTree = sampTree)
## extract the rowData
(rowD \leftarrow rowData(x = toy\_tse))## extract the colData
(colD \leftarrow colData(x = toy\_tse))## extract the linkData
# on rows
(rowL < - rowLinks(x = toy_tse))# on columns
(colL <- colLinks(x = toy_tse))
## extract the treeData
# on rows
(rowT < - rowTree(x = toy_t, t)# on columns
(colT < - colTree(x = toy_t, tse))
```
shareNode *Find the share node*

# Description

shareNode is to find the node where the specified nodes first meet.

# Usage

shareNode(tree, node, use.alias = FALSE)

### Arguments

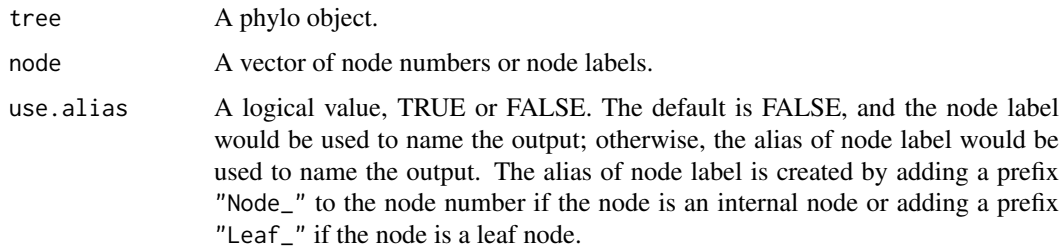

# Value

A vector of nodes. The numeric value is the node number, and the vector name is the corresponding node label. If a node has no label, it would have NA as name when use alias = FALSE, and have the alias of node label as name when use.alias = TRUE.

#### Author(s)

Ruizhu Huang

# Examples

```
library(ggtree)
data(tinyTree)
# PLOT tree
ggtree(tinyTree, branch.length = 'none') +
    geom_text2(aes(label = label), color = "darkorange",
          hjust = -0.1, vjust = -0.7) +
    geom_text2(aes(label = node), color = "darkblue",
               hjust = -0.5, vjust = 0.7)
## find the node shared by provided node labels
shareNode(node = c('t4', 't9'), tree = tinyTree,
          use.alias = FALSE)
shareNode(node = c('t10','Node_17'), tree = tinyTree,
          use.alias = FALSE)
## find the node shared by provided node numbers
shareNode(node = c(2, 3), tree = tinyTree)
```
showNode *Find nodes on the tree*

#### Description

showNode is to get nodes from the tree.

#### Usage

showNode(tree, only.leaf = FALSE, use.alias = FALSE)

#### Arguments

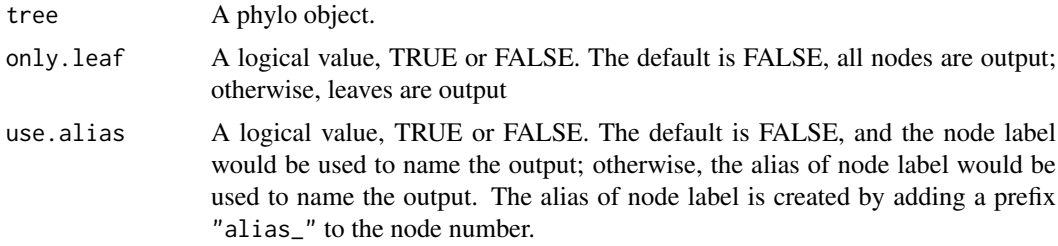

# Value

A vector of nodes. The numeric value is the node number, and the vector name is the corresponding node label. If a node has no label, it would have NA as name when use.alias = FALSE, and have the alias of node label as name when use.alias = TRUE.

<span id="page-21-0"></span>

#### <span id="page-22-0"></span>signalNode 23

# Author(s)

Ruizhu Huang

#### Examples

```
library(ggtree)
data(tinyTree)
# PLOT tree
ggtree(tinyTree, branch.length = 'none') +
    geom_text2(aes(label = label), color = "darkorange",
          hjust = -0.1, vjust = -0.7) +
    geom_text2(aes(label = node), color = "darkblue",
               hjust = -0.5, vjust = 0.7)
## find the node shared by provided node labels
showNode(tree = tinyTree, only.leaf = TRUE,
```

```
showNode(tree = tinyTree, only.leaf = FALSE,
          use.alias = FALSE)
```
use.alias = FALSE)

signalNode *find the optimal nodes to short result.*

#### Description

signalNode is to represent some nodes with their ancestor to make result as short as possible. The ancestors share exactly the same leaves as the original nodes.

# Usage

signalNode(tree, node, use.alias = FALSE)

#### Arguments

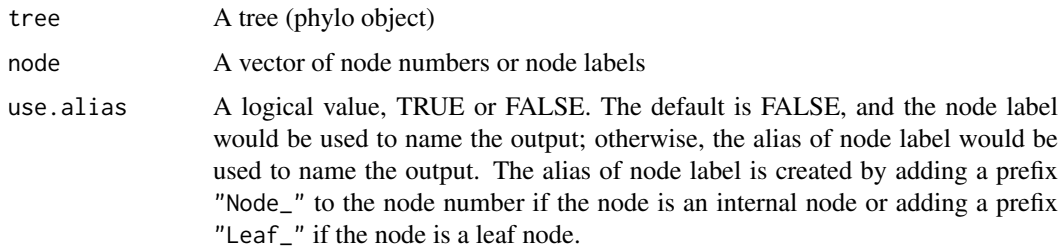

# Value

A vector of nodes. The numeric value is the node number, and the vector name is the corresponding node label. If a node has no label, it would have NA as name when use.alias = FALSE, and have the alias of node label as name when use.alias = TRUE.

#### Author(s)

Ruizhu Huang

#### Examples

```
data(tinyTree)
library(ggtree)
# PLOT tree
# The node labels are in orange texts and the node numbers are in blue
ggtree(tinyTree,branch.length = 'none')+
    geom_text2(aes(label = label), color = "darkorange",
           hjust = -0.1, vjust = -0.7) +
    geom_text2(aes(label = node), color = "darkblue",
               hjust = -0.5, vjust = 0.7)
## find the node shared by provided node labels
signalNode(node = c('t4','t9'), tree = tinyTree)
signalNode(node = c('t4','t9'), tree = tinyTree)
signalNode(node = c('t10','Node_18', 't8'), tree = tinyTree,
use.alias = FALSE)
signalNode(node = c('t10','Node_18', 't8'), tree = tinyTree,
use.alias = TRUE)
## find the node shared by provided node numbers
signalNode(node = c(2, 3), tree = tinyTree)
signalNode(node = c(2, 3, 16), tree = tinyTree)
```
tinyTree *A simulated phylogenetic tree with 10 tips and 9 internal nodes*

#### Description

A random phylo object created using the function [rtree](#page-0-0)

# Usage

tinyTree

# Format

A phylo object with 10 tips and 9 internal nodes:

Tip labels t1, t2, ..., t10.

Node labels Node\_11, Node\_12, ..., Node\_19

<span id="page-23-0"></span>

<span id="page-24-0"></span>

# Description

toTree translates a data frame to a phylo object

#### Usage

```
toTree(data, column_order = NULL)
```
#### Arguments

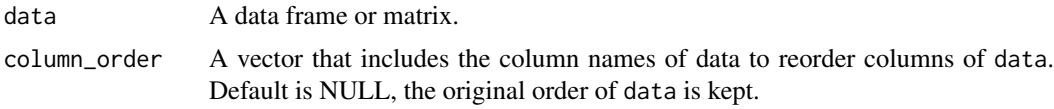

# Details

The last column is used as the leaf nodes

# Value

a phylo object

# Author(s)

Ruizhu HUANG

```
library(ggtree)
# Example 1:
taxTab \leq data.frame(R1 = rep("A", 5),
                     R2 = c("B1", rep("B2", 4)),R3 = paste0("C", 1:5))
# Internal nodes: their labels are prefixed with colnames of taxTab
# e.g., R2:B2
tree <- toTree(data = taxTab)
# viz the tree
 ggtree(tree) +
 geom_text2(aes(label = label), color = "red", vjust = 1) +
 geom_nodepoint()
# Example 2: duplicated rows in the 3rd and 4th rows
taxTab \leq data.frame(R1 = rep("A", 5),
                     R2 = c("B1", rep("B2", 4)),
                     R3 = c("C1", "C2", "C3", "C3", "C4"))
# duplicated rows are removed with warnings
tree <- toTree(data = taxTab)
# Example 3: NA values in R2 column
```

```
# results: the internal node with the label 'R2:'
taxTab \leq data.frame(R1 = rep("A", 5),
                     R2 = c("B1", rep("B2", 2), NA, "B2"),R3 = c("C1", "C2", "C3", NA, "C4"))
tree <- toTree(data = taxTab)
# viz the tree
ggtree(tree) +
geom_text2(aes(label = label), color = "red", vjust = 1) +
geom_nodepoint()
# Example 4: duplicated values in the leaf column (R4)
# Not allowed and give errors
# taxTab \leq data.frame(R1 = rep("A", 5),
# R2 = c("B1", rep("B2", 3), "B3"),
# R3 = c("C1", "C2", "C3", "C3", NA),<br>
R4 = c("D1" "D2" "D3" NA, NA)R4 = c("D1", "D2", "D3", NA, NA)# Example 5: loops caused by missing values in B2-C4, B3-C4
taxTab <- data.frame(R1 = rep("A", 6),R2 = c("B1", rep("B2", 4), "B3"),
                     R3 = c("C1", "C2", "C3", "C3", "C4", "C4"),
                     R4 = c("D1", "D2", "D3", "D3", "D4" , "D4"),
                     R5 = paste0("E", 1:6))
 # resolove loops before run to Tree
 # Suffix are adding to C4
 taxNew <- resolveLoop(taxTab)
 tree <- toTree(data = taxNew)
 # viz the tree
 ggtree(tree) +
 geom text2(aes(label = label), color = "red", viust = 1) +
 geom_nodepoint()
```
trackNode *track the nodes of a phylo tree*

#### Description

trackNode track nodes of a phylo tree by adding the alias labels to them

#### Usage

trackNode(tree)

#### Arguments

tree A phylo object

#### Value

a phylo object

# Author(s)

Ruizhu Huang

#### <span id="page-26-0"></span>transNode 27

# Examples

```
library(ggtree)
data(tinyTree)
ggtree(tinyTree, branch.length = 'none') +
    geom\_text2(ase(label = label), hjust = -0.3) +geom_text2(aes(label = node), vjust = -0.8,hjust = -0.3, color = 'blue')
#check whether the node number and node label are matched
trackTree <- trackNode(tinyTree)
ggtree(trackTree, branch.length = 'none') +
    geom\_text2(ase(label = label), hjust = -0.3) +geom\_text2(ase(label = node), vjust = -0.8,hjust = -0.3, color = 'blue')
```
transNode *Transfer between node number and node label*

#### Description

convertNode does the transformation between the number and the label of a node on a tree

#### Usage

```
transNode(tree, node, use.alias = FALSE, message = FALSE)
```
convertNode(tree, node, use.alias = FALSE, message = FALSE)

#### Arguments

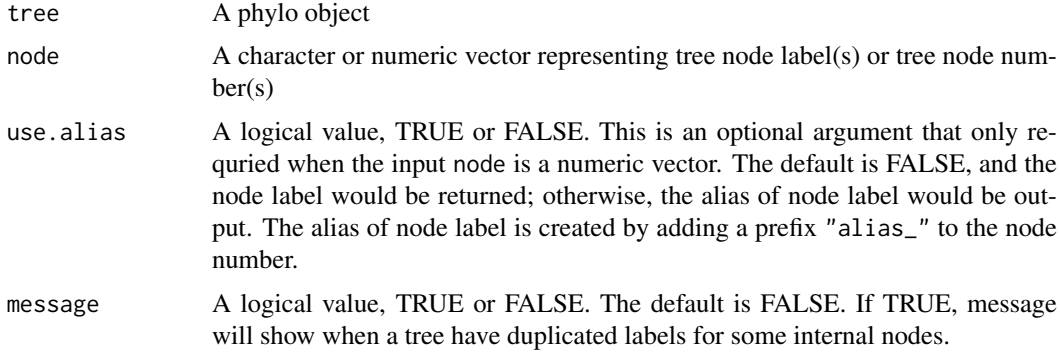

#### Value

a vector

# Author(s)

Ruizhu Huang

#### Examples

library(ggtree)

data(tinyTree)

```
ggtree(tinyTree, branch.length = 'none') +
geom_text2(aes(label = label), hjust = -0.3) +
geom\_text2(ase(label = node), vjust = -0.8,hjust = -0.3, color = 'blue')
```
#check whether the node number and node label are matched convertNode(tinyTree, node = c(11, 2, 4, 15))

```
convertNode(tree = tinyTree, node = c("Node_16", "Node_11"))
convertNode(tree = tinyTree, node = c("alias_16", "alias_11"))
```
<span id="page-27-1"></span>TreeSummarizedExperiment-class

*An S4 class TreeSummarizedExperiment*

# Description

The class TreeSummarizedExperiment is an extension class of standard [SingleCellExperiment](#page-0-0) class. It has four more slots that are not in [SingleCellExperiment](#page-0-0) class: rowTree, rowLinks colTree and colLinks. The hierarchical information of rows (columns) is stored in rowTree (colTree) and the link between the rows (columns) of assays tables and nodes of the tree is given in rowLinks (colLinks).

#### Details

The class **TreeSummarizedExperiment** is designed to store rectangular data for entities (e.g., microbes or cell types) (assays), information about the hiearchical structure (rowTree on rows; colTree on columns), and the mapping information between the tree nodes and the rows or the columns of the rectangular data. Users could provide the hiearchical structure of the rows, columns or both) of the assays tables, and the link data will be automatically generated in rowLinks, colData or both, respectively. It's required that the object in rowLinks or colLinks has the LinkDataFrame class. Please see the page [LinkDataFrame](#page-14-3) for more details.

#### **Slots**

- rowTree A phylo object or NULL. It gives information about the hiearchical structure of rows of assays tables.
- colTree A phylo object or NULL. It gives information about the hiearchical structure of columns of assays tables.
- rowLinks A LinkDataFrame. It gives information about the link between the nodes of the rowTree and the rows of assays tables.
- colLinks A LinkDataFrame. It gives information about the link between the nodes of the colTree and the columns of assays tables.
- ... Other slots from [SingleCellExperiment](#page-0-0)

<span id="page-27-0"></span>

<span id="page-28-0"></span>TreeSummarizedExperiment-constructor 29

# **Constructor**

See [TreeSummarizedExperiment-constructor](#page-28-2) for constructor functions.

# Accessor

See [TreeSummarizedExperiment-accessor](#page-18-1) for accessor functions.

# See Also

[TreeSummarizedExperiment](#page-28-1) [TreeSummarizedExperiment-accessor](#page-18-1) [SingleCellExperiment](#page-0-0)

<span id="page-28-2"></span>TreeSummarizedExperiment-constructor *Construct a TreeSummarizedExperiment object*

# <span id="page-28-1"></span>Description

TreeSummarizedExperiment constructs a TreeSummarizedExperiment object.

#### Usage

```
TreeSummarizedExperiment(
  ...,
  rowTree = NULL,
  colTree = NULL,
  rowNodeLab = NULL,
  colNodeLab = NULL
\lambda
```
#### Arguments

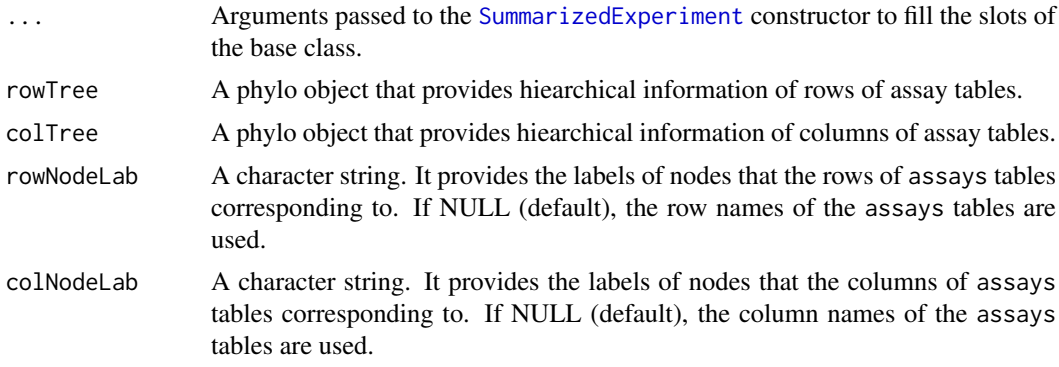

# Details

The output TreeSummarizedExperiment object has very similar structure as the [SingleCellExperiment](#page-0-0). The differences are summarized be as below.

• rowTree A slot exists in TreeSummarizedExperiment but not in SingleCellExperiment. It stores the tree structure(s) that provide(s) hierarchical information of assays rows or columns or both.

- rowData If a phylo object is available in the slot treeData to provide the hiearchical information about the rows of the assays table, the rowData would be a [LinkDataFrame-class](#page-14-2) instead of [DataFrame](#page-0-0). The data on the right side of the vertical line provides the link information between the assays rows and the tree phylo object, and could be accessed via linkData; The data on the left side is the original rowData like SingleCellExperiment object.
- colData Similar to the explanaition for rowData as above.

More details about the LinkDataFrame in the rowData or colData.

- nodeLab The labels of nodes on the tree.
- nodeLab\ alias The alias of node labels on the tree.
- nodeNum The numbers of nodes on the tree.
- isLeaf It indicates whether the node is a leaf node or internal node.

#### Value

a TreeSummarizedExperiment object

#### Author(s)

Ruizhu HUANG

#### See Also

[TreeSummarizedExperiment](#page-27-1) [TreeSummarizedExperiment-accessor](#page-18-1) [SingleCellExperiment](#page-0-0)

```
data("tinyTree")
# the count table
count \leq matrix(rpois(100, 50), nrow = 10)
rownames(count) <- c(tinyTree$tip.label)
colnames(count) <- paste("C_", 1:10, sep = "_")
# The sample information
sampC <- data.frame(condition = rep(c("control", "trt"), each = 5),
                    gender = sample(x = 1:2, size = 10, replace = TRUE))rownames(sampC) <- colnames(count)
# build a TreeSummarizedExperiment object
tse <- TreeSummarizedExperiment(assays = list(count),
                                colData = sampC,
                                rowTree = tinyTree)
```
<span id="page-29-0"></span>

<span id="page-30-0"></span>

# Description

unionLeaf list the leaf nodes that are the desendants of (at least one) specified nodes.

# Usage

```
unionLeaf(tree, node)
```
#### Arguments

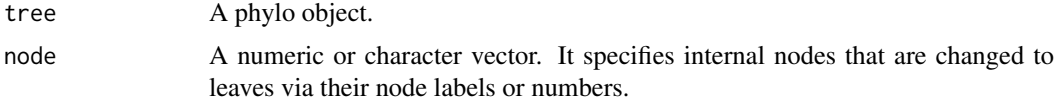

# Value

A phylo object.

```
library(ggtree)
data(tinyTree)
ggtree(tinyTree, ladderize = FALSE) +
    geom_text2(aes(label = label), color = "darkorange",
           hjust = -0.1, vjust = -0.7) +
    geom_text2(aes(label = node), color = "darkblue",
               hjust = -0.5, vjust = 0.7) +
    geom_hilight(node = 18) +
    geom_point2()
u1 <- unionLeaf(tree = tinyTree, node = c(19, 17))
```

```
u2 <- unionLeaf(tree = tinyTree, node = c(19, 17, 7))
( u3 < - unionLeaf(tree = tinyTree, node = c(11, 17, 7)))
```
# <span id="page-31-0"></span>Index

∗ datasets tinyTree, [24](#page-23-0) [,TreeSummarizedExperiment,ANY,ANY,ANY-method rowLinks,TreeSummarizedExperiment-method *(*rowLinks*)*, [19](#page-18-0) addLabel, [2](#page-1-0) aggValue, [3](#page-2-0) apply, *[4](#page-3-0)* asLeaf, [5](#page-4-0) BiocGenerics, *[20](#page-19-0)* changeTree, [6](#page-5-0) colLinks *(*rowLinks*)*, [19](#page-18-0) colLinks,TreeSummarizedExperiment-method *(*rowLinks*)*, [19](#page-18-0) colnames<-,TreeSummarizedExperiment-method *(*rowLinks*)*, [19](#page-18-0) colTree *(*rowLinks*)*, [19](#page-18-0) colTree,TreeSummarizedExperiment-method *(*rowLinks*)*, [19](#page-18-0) convertNode *(*transNode*)*, [27](#page-26-0) countLeaf, [7](#page-6-0) countNode, [8](#page-7-0) DataFrame, *[15](#page-14-0)*, *[30](#page-29-0)* detectLoop, [9](#page-8-0) distNode, [10](#page-9-0) findAncestor, [10](#page-9-0) findChild, [11](#page-10-0) findDescendant *(*findOS*)*, [12](#page-11-0) findOS, [12](#page-11-0) findSibling, [13](#page-12-0) isLeaf, [14](#page-13-0) LinkDataFrame, *[15](#page-14-0)*, *[28](#page-27-0)* LinkDataFrame *(*LinkDataFrame-constructor*)*, [15](#page-14-0) LinkDataFrame-class, [15](#page-14-0) LinkDataFrame-constructor, [15](#page-14-0) resolveLoop, [18](#page-17-0) rowLinks, [19](#page-18-0) *(*rowLinks*)*, [19](#page-18-0) rownames<-,TreeSummarizedExperiment-method *(*rowLinks*)*, [19](#page-18-0) rowTree *(*rowLinks*)*, [19](#page-18-0) rowTree,TreeSummarizedExperiment-method *(*rowLinks*)*, [19](#page-18-0) rtree, *[24](#page-23-0)* shareNode, [21](#page-20-0) showNode, [22](#page-21-0) signalNode, [23](#page-22-0) SingleCellExperiment, *[19,](#page-18-0) [20](#page-19-0)*, *[28](#page-27-0)[–30](#page-29-0)* subsetByNode *(*rowLinks*)*, [19](#page-18-0) subsetByNode,TreeSummarizedExperiment-method *(*rowLinks*)*, [19](#page-18-0) SummarizedExperiment, *[29](#page-28-0)* tinyTree, [24](#page-23-0) toTree, [25](#page-24-0) trackNode, [26](#page-25-0) transNode, [27](#page-26-0) TreeSummarizedExperiment, *[4](#page-3-0)*, *[20](#page-19-0)*, *[29,](#page-28-0) [30](#page-29-0)* TreeSummarizedExperiment *(*TreeSummarizedExperiment-constructor*)*, [29](#page-28-0) TreeSummarizedExperiment-accessor *(*rowLinks*)*, [19](#page-18-0) TreeSummarizedExperiment-class, [28](#page-27-0) TreeSummarizedExperiment-constructor, [29](#page-28-0) unionLeaf, [31](#page-30-0)

matTree, [16](#page-15-0)

printNode, [17](#page-16-0)